### Welcome to tpspoint Assembly Language Programing ( PART 1)

All lessons of Computer Science 1& 2 pdf are given in the website www.tpspoint.com

# Assembly Language Programs

1) A series of numbers are stored in memory from D001 H to D010 H. Write a program in assembly language to find largest number among these numbers. Store the largest number in memory location D011H.

#### Flow chart:

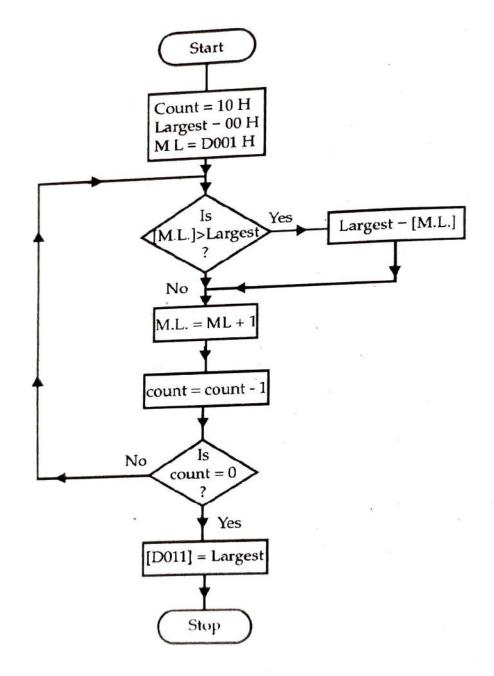

# Assembly language program:

| Memory<br>address | Label | Mnemonics    | Comments                                   |
|-------------------|-------|--------------|--------------------------------------------|
| C000              |       | LXI H, D001H | ; Set H-L pair to D001H                    |
| C003              |       | MVI A, 00H   | ; Largest = 00 H                           |
| C005              |       | MVI C, 10H   | ; Set Count = 10 H                         |
| C007              | Loop  | CMP M        | ; Compare with previous no. Is it greater? |
| C008              | 1.5   | JNC AHEAD    | ; No larger is in Acc. Go to AHEAD.        |
| C00B              |       | MOV A, M     | ; get larger no. in acc                    |
| C00C              | AHEAD | INX H        | ; Address of next memory                   |
| C00D              |       | DCR C        | ; Count = Count - 1                        |
| C00E              |       | JNZ Loop     | ; Repeat if count ≠ 0                      |
| C011              |       | MOV M A      | ; Store largest no in M. L. D011           |
| C012              |       | HLT          | ; Stop                                     |

Note:

To find smallest number, initially set smallest = FFH.

i.e. change instruction

C003 MVI A, FFH; smallest = FFH

And set smallest = [M.L.] if smallest > [M.L.]

i.e. change instruction

C008 JC AHEAD; Yes, smallest is in acc.

2) Write an assembly language program to subtract the number stored in memory location 3601 from the number stored in memory location 3600 H. Store the positive result at location 3602 H.

### Assembly language program

| Memory<br>address | Label  | Mnemonics    | Comments                                        |
|-------------------|--------|--------------|-------------------------------------------------|
| C000              |        | LXI H, 3600H | ; Set H-L pointer to 3600H                      |
| C003              |        | MOV A, M     | ; Take 1st no. in Acc                           |
| C004              |        | INX H        | ; Increment H L contents                        |
| C005              |        | SUB M        | ; Substract IInd no. from 1st no.               |
| C006              |        | JP escape    | ; escape if result is positive                  |
| C009              |        | MOV AM       | ; If result is negative then                    |
| C00A              |        | DCX H        | Substract Ist no. from IInd                     |
| C00B              |        | SUB M        | number                                          |
| C00C              | escape | STA 3602 H   | ; Store the +ve result at memory location 3602H |
| C00F              |        | HLT          | ; Stop                                          |

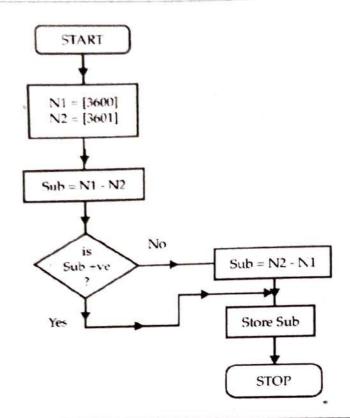

3) Write a program in assembly language that multiply two 8-bit hex numbers stored in memory locations C005H and C006H. Store the two byte result in consecutive memory locations starting from C000H.

(March 2003,2005)

### Assembly language program:

| Memory<br>address | Label | Mnemonics     | Comments                         |
|-------------------|-------|---------------|----------------------------------|
| D000              |       | LXI H , 0000H | ; Set initial product = 0        |
| D003              |       | LDA C005 H    | ; Set [Acc] = N1                 |
| D006              |       | MOV E; A      | ; Set [E] = N1                   |
| D007              |       | LDA C006 H    | ; Set [Acc] = N2                 |
| D00A              |       | MVID, 00H     | ; Set [D] = 00H                  |
| D00C              | Loop  | DADD          | ; product = product + N1         |
| D00D              |       | DCR A         | ; N2 = N2 - 1                    |
| D00E              |       | JNZ Loop      | ; Repeat, if N₂ ≠ 0              |
| D011              |       | SHLD C000 H   | ; Store product in C000 and C001 |
| D014              |       | HLT           | ; Stop                           |

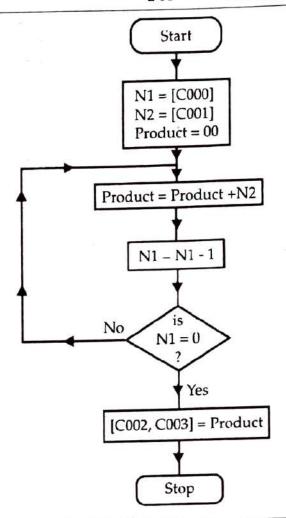

A block of data is stored in memory from D000H to D00F H. Write a program to 4) shift the data contents of the block in reverse order, starting from memory location D100H.

Assembly language program:

| Memory<br>address | Label | Mnemonics     | Comments                                |
|-------------------|-------|---------------|-----------------------------------------|
| C000              |       | LXI H, D00F H | ; set up HL as a pointer to source      |
| C003              |       | LXI D, D100 H | ; set up DE as a pointer to destination |
| C006              |       | MVI B, 10 H   | ; set up B to count 16 bytes            |
| C008              | Loop  | MOV A, M      | ; get data byte from memory             |
| C009              | •     | STAX D        | ; Store data byte at destination        |
| C00A              |       | DCX H         | ; Decrement source pointer              |
| C00B              |       | INX D         | ; Increment destination pointer         |
| C00C              |       | DCR B         | ; Decrement count                       |
| C00D              |       | JNZ Loop      | ; if not zero, go back                  |
|                   |       | C010 HLT      | ; Stop                                  |

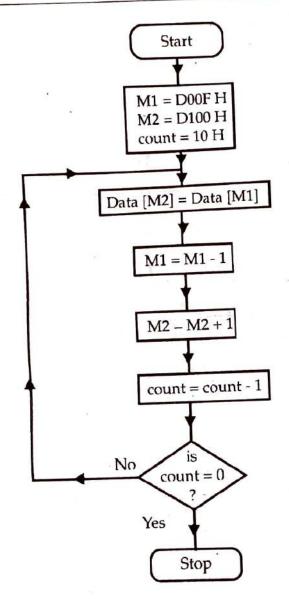

A block of data is stored in memory from D001H. The length of block is stored in D000H. Another block of same length is stored from D101H. Write a program in assembly language to exchange the contents of these two blocks.

(March 2005)

| Memory<br>address | Label       | Mnemonics     | Comments                               |
|-------------------|-------------|---------------|----------------------------------------|
| C000              |             | LXI H, D000 H | ; Set up HL as source memory           |
| C003              |             | LXI D, D101 H | ; Setup DE as an index for destination |
| C006              |             | MOV B, M      | ; Setup B to count = [D000]            |
| C007              | <b>NEXT</b> | INX H         | ; Pointer to next source location      |
| C008              |             | MOV C, M      | ; Get databyte from source memory      |

| Memory<br>address | Label | Mnemonics | Comments                                |
|-------------------|-------|-----------|-----------------------------------------|
| C009              |       | LDAX D    | ; Load databyte from destination in acc |
| C00A              |       | MOV M, A  | ; Store [A] in first block              |
| C00B              |       | MOV A, C  | ; Copy [C] into [A]                     |
| C00C              |       | STAX D    | ; Store [A] at second block             |
| C00D              |       | INX D     | ; Pointer to next destination location  |
| C00E              |       | DCR B     | ; decrement count                       |
| C00F              |       | JNZ NEXT  | ; Repeat the loop                       |
| C012              |       | HLT       | ; Stop                                  |

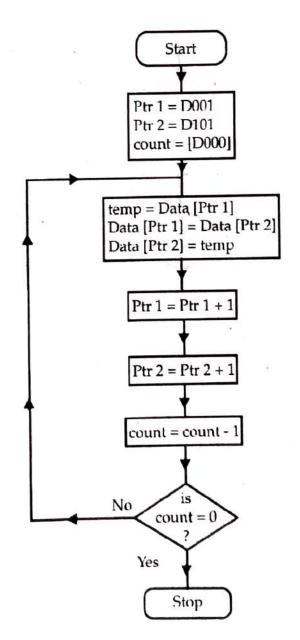

A block of data is stored in memory from D001. The length of block is stored in memory location D000H. Write a program that searches for first occurence of data 05 H in given block. Store the address of this occurence in H-L pair. If the number not found, then H-L pair should contain FFFF H.

Flow chart:

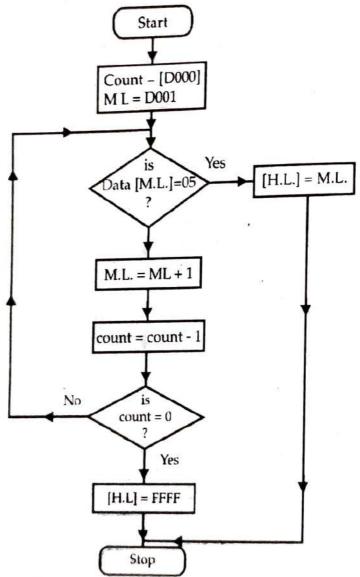

Assembly language program :

| Memory<br>address | Label | Mnemonics    | Comments                |
|-------------------|-------|--------------|-------------------------|
| C000              | Loop  | LXI H, D000H | ; Set H-L pair to D000H |
| C003              |       | MOV C, M     | ; Set count = [D000]    |
| C004              |       | MVI A, 05H   | ; Set [Acc.] = 05 H     |
| C006              |       | INX H        | ; [H-L] = [H-L] + 1     |

| Memory<br>address                            | Label  | Mnemonics                                        | Comments                                                                                                    |
|----------------------------------------------|--------|--------------------------------------------------|----------------------------------------------------------------------------------------------------|
| C007<br>C008<br>C00B<br>C00C<br>C00F<br>C012 | escape | CMP M JZ escape DCR C JNZ Loop LXI H, FFFF H HLT | ; Is [M-L] = 05?<br>; escape, if [M-L] = 05 H<br>; count = count - 1<br>; repeat, if count ≠ 0<br>; Set H-L pair to FFFF if number is not found<br>; Stop |

Write an ALP that separates the two nibbles of an 8-bit hex number stored in memory location D000H. Store the same in memory locations D001 and D002H. The program must also multiply the two nibbles and store the product in memory location D003H.

#### Assembly language program:

March 2011

| Memory address | Label | Mnemonics    | Comments                       |
|----------------|-------|--------------|--------------------------------|
| C000           |       | LXI H, D000H | ; Set H-L pointer to D000H     |
| C003           |       | MOV A, M     | ; take no. in Acc.             |
| C004           |       | ANI OF H     | ; separate the first nibble    |
| C006           |       | MOV B, A     |                                |
| C007           |       | MOV A, M     | ; Again take no. in Acc.       |
| C008           |       | ANI F0H      | ; separate 2nd nibble          |
| C00A           |       | RRC          | ; with four rotate             |
| C00B           |       | RRC          | ; instructions make            |
| C00C           |       | RRC          | ; 4 MSB bits to 4 LSBS         |
| C00D           |       | RRC          | *                              |
| C00E           |       | MOV C, A     | ; store in register C          |
| C00F           |       | INX H        | ; store first nibble in D001H  |
| C010           |       | MOV M, B     |                                |
| C011           |       | INX H        | ; store second nibble in D002H |
| C012           |       | MOV M, C     |                                |
| C013           |       | SUB A        | ; initial product = 0          |
| C014           | Loop  | ADD B        | ; product = product + Nib 1    |
| C015           |       | DCR C        | ; Nib2 = Nib2 - 1              |
| C016           |       | JNZ Loop     | ; repeat if Nib2 ≠ 0           |
| C019           |       | INX H        | ; store product in D003 H      |
| C01A           | 8     | MOV M, A     |                                |
| C01B           |       | HLT          | ; Stop                         |

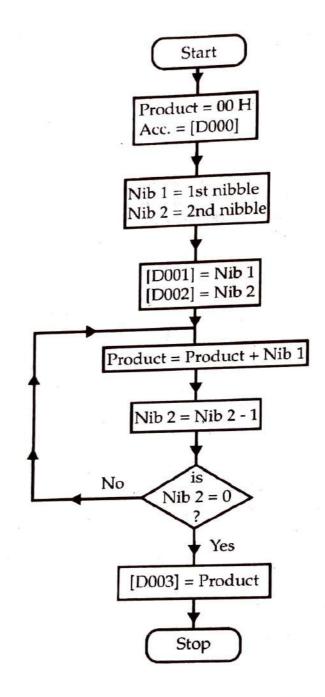

A block of data is stored in memory starting from memory location D001H. The length of block is stored at memory location D000H. Write a program in assemble language to sort the content of block in ascending order.

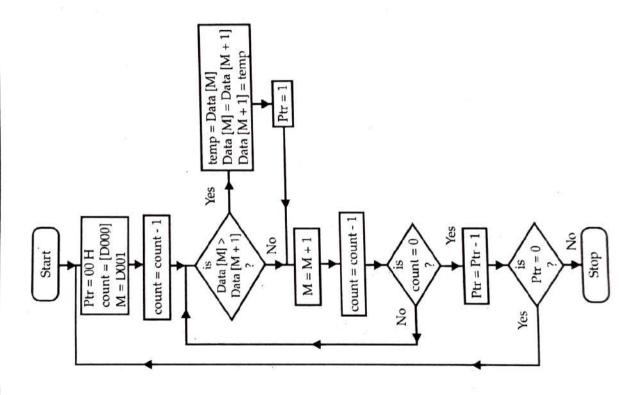

# Assembly language program:

| Memory<br>address | Label  | Mnemonics   | Comments                             |
|-------------------|--------|-------------|--------------------------------------|
| C000              | Start  | MVI B, 00H  | ; Set ptr = 00H initially            |
| C002              |        | LXI H, D000 | ; Set H-L pair to D000H              |
| C005              |        | MOV C, M    | ; Set count = [D000]                 |
| C006              |        | INXH        | ; Increment HL reg pair by 1         |
| C007              |        | MOV A, M    | ; take first no. in acc.             |
| C008              |        | DCRC        | ; count = count - 1                  |
| C009              | Loop   | INXH        | $\Rightarrow$ [H-L] = [H-L] + 1      |
| C00A              | i i    | CMP M       | ; Is [Acc.] > [[H-L]]?               |
| C00B              |        | JC escape   | ; Go to escape if [Acc.] < [(H-L)]   |
| C00E              |        | MOV D, M    | ; move mem content to reg. D         |
| C00F              |        | MOV M, A    | ;) Interchange two) number if [Acc.] |
| C010              |        | DCXH        | >[[H-L]]                             |
| C011              |        | MOV M, D    | ; move reg. D content to mem         |
| C012              |        | INXH        | ; Increment HL reg pair by 1         |
| C013              |        | MVI B, 01H  | ; Set ptr = 01 H                     |
| C015              | escape | DCRC        | ; count = count - 1                  |
| C016              |        | JNZ Loop    | ; repeat if count ≠ 0                |
| C019              |        | DCR B       | ; ptr = ptr - 1                      |
| C01A              |        | JZ Start    | ; go to start, if ptr = $0$          |
| C01D              |        | HLT         | ; Stop                               |

Note: For descending order, only the change is to use JNC escape in place of JC escape in above program.

6

Write an assembly language program that divides two one byte Hex numbers divisor is stored in memory location D001H. Store quotient and reminder in memory locations D002H divident is stored in memory location D000H and and D003H respectively. where

# Assembly language program:

| Memory<br>address | Label | Mnemonics   | Comments                      |
|-------------------|-------|-------------|-------------------------------|
| C000              |       | LXI HD000 H | ; Set H-L pointer to dividend |
| C003              |       | MVI C, 00H  | ; Set Initial quotient = 00   |
| C005              |       | MOV A, M    | ; Set Acc. = Divident         |
| C006              |       | INXH        | ; Set H-L pointer to divisor  |
| C007              | Loop  | CMP M       | · Is N1 > N ?                 |

| Memory | Label  | Mnemonics | Comments                                      |
|--------|--------|-----------|-----------------------------------------------|
| S000   |        | JC Escape | Go to Escape if N1 < N2                       |
| C00B   |        | SUBM      | $N_1 = N_1 - N_2$                             |
| C00C   |        | INRC      | ; quotient = quotient + 1                     |
| C00D   |        | JMP Loop  | ; jump to again compare N1 and N2             |
| C010   | Escape | INXH      | ; Increment HL reg pair by 1                  |
| C011   |        | MOV M, C  | ; Store C reg content i.e. quotient in D002 H |
| C012   |        | INXH      | ; Increment HL reg pair by 1                  |
| C013   | ¥65    | MOV M, A  | ; Store acc content i.e. remainder in D003 H  |
| C014   |        | HLT       | ;Stop                                         |

Flowchart:

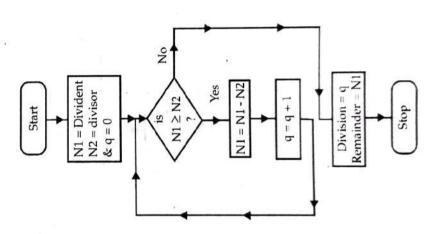

Instruction Set and Programming of 8065

# location 2000H. Write an assembly language program to find out sum of the dala location 2000H. Write an assembly language program stored in block. Store the result at location 2500H and onwards starting with items stored in block.

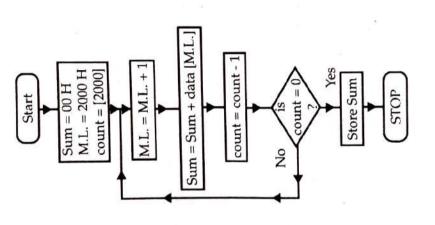

# Assembly language program:

| Memory<br>address | Label | Mnemonics     | Comments                        |
|-------------------|-------|---------------|---------------------------------|
| C000              |       | LXI H, 2000 H | ; Set HL pointer to 2000H       |
| C003              |       | MOV C, M      | ; Get count in register C       |
| C004              |       | MVI A, 00H    | ; Make LSBs of sum = $00$       |
| 9000              |       | MOV B, A      | ; Make MSBs of sum = $00$       |
| C007              | 100P  | INX H         | ; Set HL to point num in series |
| 8000              |       | ADD M         | ; Previous No. + Next No.       |

| Memory<br>address | Label | M        | Mnemonics | Comments                          |
|-------------------|-------|----------|-----------|-----------------------------------|
| C009              |       | JNC      | JNC AHEAD | ; Is carry ? No, goto AHEAD       |
| C00B              |       | INR B    | В         | ; Yes, add carry to MSBs of sum   |
| COOC              | AHEAD | DCR C    | С         | ; Decrement count                 |
| C00D              |       | ZNZ      | LOOP      | ; Is count = 0? No, jump to loop  |
| C010              |       | STA      | STA 2500H | ; Store LSBs of the sum to 2500 H |
| C013              |       | MOV A, B | A, B      | ; Get MSBs of sum in accumulator  |
| C014              |       | STA      | 2501 H    | ; Store MSBs                      |
| C017              |       | HLT      |           | ; Stop                            |

11) onwards starting with least significant bit. memory locations 5000H and 5001H. Store the result at memory location 5002 H Write an assembly language program to add two 8 bit BCD numbers stored at (Mar. 02, Oct. 03)

# Ans.:

| Memory address | Label | Mnemonics    | Comments                                           |
|----------------|-------|--------------|----------------------------------------------------|
| C000           |       | LXIH, 5000 H | ; Initialize H-L pair with address of first number |
| C003           |       | MVI C, 00H   | ; Initialize register C to store MSB.              |
| C005           |       | MOV A, M     | ; Get first number in accumulator.                 |
| C006           |       | HXNI         | ; Address of next number in H-L pair               |
| C007           |       | ADD M        | ; Add two numbers                                  |
| C008           |       | DAA          | ; Decimal adjust accumulator.                      |
| C009           |       | JNC L1       | ; Jump if no carry to label L1                     |
| C00C           |       | INR C        | ; If carry, increment MSB in register C.           |
| C00D           | LI    | STA 5002H    | ; Store the LSB of SUM in location 5002H           |
| C010           |       | MOV A, C     | ; Get MSB in accumulator                           |
| C011           |       | STA 5003H    | ; Store the MSB of SUM in location 5003H           |
| C014           |       | HLT          | ; Stop the processing                              |

stored in location 3000H. Store the result in location 3100H. in a block stored from memory location 3001H and onwards. The length of block is Write an assembly language program to count number of even data bytes occurring (Mar. 02)

12)

https://tpspoint.com/

# Assembly language program:

| Memory<br>address<br>C000 | Label | Memory Label Mnemonics address  C000 LXI H, 3000 H |
|---------------------------|-------|----------------------------------------------------|
| C003                      |       | MOV C, M                                           |
| C006                      | Loop  | HXM                                                |
| C007                      |       | MOV A, M                                           |
| C008                      |       | RRC                                                |
| C009                      |       | JC AHEAD                                           |
| C00C                      |       | INR B                                              |
| C00D                      | AHEAD | DCR C                                              |
| COOE                      |       | JNZ Loop                                           |
| C011                      |       | MOV A, B                                           |
| C012                      |       | STA 3100H                                          |
| C015                      |       | HLT                                                |

# Flowchart:

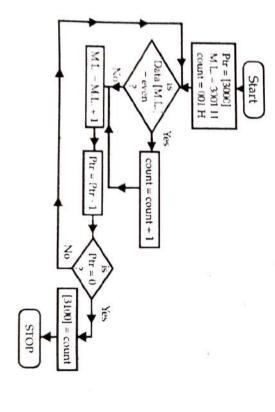

13) interchange its digits. The new number is to be stored at 3001. Add original number A hex number is stored at location 3000 H. Write an assembly language program to Algorithm: with new number and store the result at location 3010 H. (March 2002, Oct. 2010)

Step 1 : Set : [Acc.] = [3000]

Step 2 : Repeat For I = 1 To 4

Rotate [Acc.] one bit right.

Step 3 : Set: [3001] := New no.

Step 4 : Sum = New no. + original no.

Step 5 : Set: [3002] = Sum

Step 6 : Exit.

# Assembly language program:

| Memory<br>address | Label | Mnemonics  | Comments                            |
|-------------------|-------|------------|-------------------------------------|
| C000              |       | LXI,3000 H | ; Set H-L pointer to 3000H          |
| C003              |       | MOV A, M   | ; take no. in accumulator           |
| C004              |       | RRC        | ; with 4 RRC instructions           |
| C005              |       | RRC        | ; Interchange the digits of the no  |
| C006              |       | RRC        |                                     |
| C007              |       | RRC        |                                     |
| C008              |       | HXNI       | Increment HL reg pair by 1          |
| C009              | .TV   | MOV M, A   | ; store the exchanged no. in 3001 H |
| C00A              |       | DCX H      | ; Decrement HL reg pair by 1        |
| С00В              |       | ADD M      | ; Add new no. & original no.        |
| C00C              |       | STA 3010H  | ; Store result in 3010H             |
| C00F              |       | HLT        | ; Stop                              |

or not. If the number is palindrome, then register B contains 00H. Else, it contains location D000H. Write an ALP that checks whether the given number is palindrome A 4-byte hex number, beginning with lower order byte is stored from memory

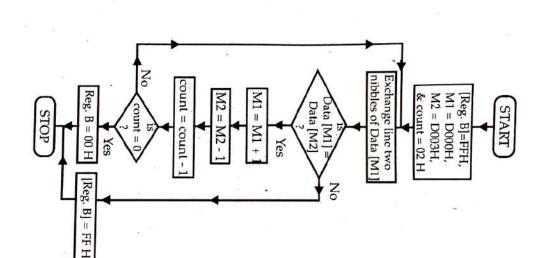

# Assembly language program:

https://tpspoint.com/

| Memory<br>address | Label  | Mnemonics  | Comments                       |
|-------------------|--------|------------|--------------------------------|
| C008              | Loop   | MOV A, M   | ; take [[H-L]] in accumulator  |
| C009              |        | RRC        | ; with 4 RRC                   |
| C01A              |        | RRC        | ; exchange the                 |
| C00B              |        | RRC        | ; two nibbles of               |
| C00C              |        | RRC        | ; no. in accumulator           |
| COOD              |        | XCHG       | ; Exchange [H-L] & [D-E]       |
| COOE              |        | CMP M      | ; is [Acc.] = [[H-L]]?         |
| COOF              |        | JNZ Escape | ; escape if [Acc.] ≠[[H-L]]    |
| C012              | 4,000  | XCHG       | ; Reexchange [HL] & [DE] pairs |
| C013              |        | HXM        | ; [H-L] = [H-L] + 1            |
| C014              |        | DCX D      | ; [D-E] = [D-E] - 1            |
| C015              |        | DCRC       | ; count = count - 1            |
| C016              |        | JNZ Loop   | ; Repeatif count ≠ 0           |
| C019              |        | MVI B, 00H | ; Set [Reg. B] = 00            |
| C01B              |        | JMP STP    | if No. is palindrome.          |
|                   | Fecane | MVI B, FFH | ; Number is not palindrome     |
| C01E              | Donne  |            |                                |

15) in location 2FFFH. Store the result in location 2000H. found in a block of memory locations starting from 3000H. Length of block is stored Write an assembly language program to count the number of times the data ADH is (March

# Assembly language program:

| Memory Label address | C000               | C002                        | C005                      | C006 Loop           | C007            | C008                   | C00A                       | COOD                | COOF NEXT         |      |                            |                                                       |                                                                                  |
|----------------------|--------------------|-----------------------------|---------------------------|---------------------|-----------------|------------------------|----------------------------|---------------------|-------------------|------|----------------------------|-------------------------------------------------------|----------------------------------------------------------------------------------|
| Mnemonics            | MVIB 00H           | LXI H, 2FFF H               | MOV C, M                  | HXNI                | MOV A, M        | CPI ADH                | JNZ NEXT                   | INR B               |                   | בעני |                            |                                                       |                                                                                  |
| Comments             | ; Set Count = 00 H | ; Set H-L pointer to 2FFF H | ; Get count in register C | ; [H-L] = [H-L] + 1 | ; Check whether | ;[[H-L]] = ADH or not. | ; If zero? No-jump to NEXT | ; count = count + 1 | ; Decrement count |      | ; Repeat loop if count ≠ 0 | ; Repeat loop if count ≠ 0<br>; Yes, store count in A | ; Repeat loop if count ≠ 0<br>; Yes, store count in A<br>; Store count in 2000 H |

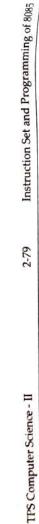

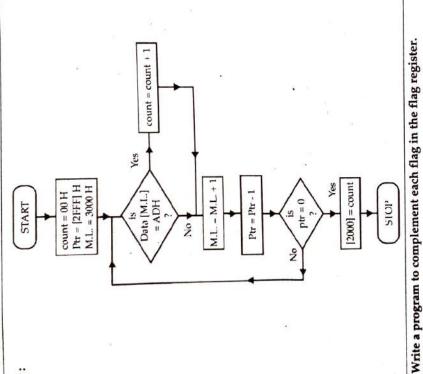

| Memory | Label | Mnemonics | Comments                 |
|--------|-------|-----------|--------------------------|
| C000   |       | PUSH PSW  | ; Save flags on stack    |
| C001   |       | РОР Н     | ; Retrieves flags in 'L' |
| C002   |       | MOV A, L  | ; Flags in accumulator   |
| C003   |       | CMA       | ; Complement accumulator |
| C004   |       | MOV L, A  | ; Accumulator in Reg 'L' |
| C005   |       | PUSH H    | ; Save on stack          |
| C006   |       | POP PSW   | ; Back to flag register  |
| C002   |       | HLT       | Stop                     |

16)

00H to FFH respectively.

Instruction Set and Programming of 8085

| Memory<br>address | Label | Mnemonics           | Comments                         |
|-------------------|-------|---------------------|----------------------------------|
| F000              | START | START LXI D, 2800 H | ; Set memory start address       |
| F003              |       | XRA A               | ; Clear acc. and carry           |
| F004              |       | MVI B FFH           | ; load counter                   |
| F006              | LOOP  | STAX D              | ; Store data in memory           |
| F007              | 8     | INRA                | ; increment data                 |
| F008              |       | INRE                | ; increment memory address       |
| F009              |       | DCR B               | ; count = count - 1              |
| F00A              |       | INZ LOOP            | ; go back if not over            |
|                   |       | F00D RET            | ; return to main program if over |

Trace the following program and fill in the blanks. B, 08 H MVI 18)

C, 03 H MVI

A, 01 H M

05 H AZ

[Reg. A] = ... [Reg. B] = ...

Ξ

 $\Xi$ 

Result:

D000 H ADD STA

[Reg. C] = ... (iii) (iv) C MOV D,

[Reg. D] = ... [D000] = ... É

Ans.: Given program is:

: Set accumulator to immediate data 01 H i.e. [Acc.] = 01 H : Set reg. C to immediate data 03 H i.e. [Reg. C] = 03 H : Move contents of reg. C to reg. D i.e. [reg.D] = 03 H : Set reg. B to immediate data 08 H i.e. [reg. B] = 08 H : Move [Acc.] m. l. [D000] i.e. [D000] = 01 H. : Add [C] to [Acc.] and store result in Acc. Comments : Logically AND data 05 H with [A] i.e. [A] = 01 H. 00000100 00000001 0000011 00000001=01 0000000 00000101 i.e. [Acc.] = 04 H [Acc.] = 01 H =+ [C] = 03 H =AND 05: i.e. [A]: Mnemonics MVI C, 03 H MVI A, 01 H STA D000 H MVI B, 08 H MOV D, C ANI 05 H ADDC

# Final Result:

- [Reg. A] = 04 H (K) [Reg. D] = 03 H
- (ii) [Reg. B] = 08 H(v) [D000] = 01 H
- (iii) [Reg. C] = 03 H

| TPS Co   | mputer            | TPS Computer Science - II                                                                                                    | 2-81 Instruction Set and Programming of                                                                                                    |
|----------|-------------------|----------------------------------------------------------------------------------------------------|----------------------------------------------------------------------------------------------------|
| 19)      | Write             | Write an assembly language praddress 8900 H to the new local                                                                   | ogram to copi                                                                                                    |
| Ans.:    |                   |                                                                                                    | oren.                                                                                                    |
| Label    |                   | Mnemonics+ Operand                                                                                                    | Comments                                                                                                    |
| START    | _                 | LXIH 88FFH                                                                                                    | ; Initialize H-L pair with address of count                                                                                                    |
|          | <u> </u>          | LXI B, 9100 H                                                                                                    | ; Initialize B-C pair with starting address of destination block                                                                                                    |
|          | Σ                 | MOV D, M                                                                                                    | ; Copy the count in Register D.                                                                                                    |
|          | A                 | INXH                                                                                                    | ; H-L pair points to the starting address of source bloc                                                                                                    |
| LOOP     |                   | MOV A, M                                                                                                    | ; Transfer the memory content to accumulator.                                                                                                    |
|          | S                 | STAX B                                                                                                    | ; Store the accumulator content to new location.                                                                                                    |
|          | 4                 | INXH                                                                                                    | ; Increment H-L pair                                                                                                    |
| 1        | 4                 | INX B                                                                                                    | ; Increment B-C pair                                                                                                    |
|          | Δ                 | DCRD                                                                                                    | ; Decrement count                                                                                                    |
|          | 4                 | JNZ LOOP                                                                                                    | ; Jump if no zero to label LOOP                                                                                                    |
|          | 豆                 | END HLT                                                                                                    | ; Stop processing.                                                                                                    |
| <u>6</u> | Wri<br>men<br>onw | Write an assembly language program to<br>memory location 5000H and 5001H. Stor<br>onwards starting with least significant bit. | Write an assembly language program to add two 8 bit BCD numbers stored memory location 5000H and 5001H. Store the result at memory location 5000 onwards starting with least significant bit. |
| Ans.:    |                   |                                                                                                    | E                                                                                                    |
|          | Label             | Mnemonics+ Operand                                                                                                    | rand Comments                                                                                                    |
| 0,       | START             | LXI H, 5000H                                                                                                    | ; Initialize H-L pair with address of first                                                                                                    |
|          |                   |                                                                                                    | number                                                                                                    |
|          |                   | MVI C, 00H                                                                                                    | ; Initialize register C to store MSB.                                                                                                    |
|          |                   | MOV A, M                                                                                                    | ; Get first number in accumulator.                                                                                                    |
|          |                   | INXH                                                                                                    | ; Address of next number in H-L pair                                                                                                    |
|          |                   | ADD M                                                                                                    | ; Add two numbers.                                                                                                    |
|          |                   | DAA                                                                                                    | ; Decimal Adjust accumulator                                                                                                    |
|          |                   | JNC L1                                                                                                    | Jump if no carry to label L1                                                                                                    |
|          |                   | INRC                                                                                                    | : If carry increment MSB in register C.                                                                                                    |
|          | 17                | STA 5002H                                                                                                    | Store the LSB of SUM in location 5002 H                                                                                                    |
|          |                   | MOV A, C                                                                                                    | ; Get MSB in accumulator                                                                                                    |
|          |                   | STA 5003 H                                                                                                    | Store the MSB of SUM in location 5003 H                                                                                                    |
|          |                   | END HLT                                                                                                    | ; Stop the processing                                                                                                    |

23

stored from memory location 3330H and onwards. Store the result from memory location address 4100H. Write an assembly language program to find out 2's compliment of five numbers

Ans.:

| Label | Label Mnemonics+ Operand | Comments                                            |
|-------|--------------------------|-----------------------------------------------------|
| START | START LXI H, 3330H       | ; Initialize H-L pair with address of first number. |
|       | LXI B, 4100H             | ; Initialize B-C pair with destination address.     |
|       | MVI D, 05H               | ; Store count in register D                         |
| LOOP  | MOV A, M                 | ; Get the number in accumulator                     |
|       | CMA                      | ; 1's complement of number in accumulator           |
|       | INRA                     | ; 2's complement of number in accumulator.          |
|       | STAXB                    | ; Store 2's complement at address pointed to        |
| 77    |                          | by BC pair.                                         |
|       | INXH                     | ; Increment H-L pair                                |
|       | INXB                     | ; Increment B-C pair                                |
| ,     | DCRD                     | ; Decrement count in register D                     |
|       | JNZ LOOP                 | ; Is count zero? no-jump to lable LOOP              |
| R     | HLT                      | ; Stop the processing                               |

assembly language program to transfer the block in reverse order to memory location 9200H and onwards. A block of data is stored in memory location from 9101H to 91FFH. 23

Write an

Ans.:

| Label | Mnemonics+ Operand  | Comments                                              |
|-------|---------------------|-------------------------------------------------------|
| START | START LXI H, 91FF H | ; Initialize H-L pair with address                    |
|       |                     | for last location of source block                     |
|       | LXI B, 9200 H       | ; Initialize B-C pair with destination address.       |
|       | MOV D,L             | ; Get the count FFH in register D.                    |
| LOOP  | LOOP MOV A,M        | ; Get the number in accumulator.                      |
|       | STAX B              | ; Store the number at address pointed to by B-C pair. |
|       | DCXH                | ; Decrement H-L pair                                  |
|       | INXB                | ; Increment B-C pair                                  |
|       | DCR D               | ; Decrement count                                     |
|       | JNZ LOOP            | ; Is count zero? No - jump to label LOOP              |
| END   | HIT                 | : Stop processing.                                    |

Instruction Set and Programming of 8085

Write an assembly language program to count are seen ablock starting from the memory location address 7501H to 75FFH Store (Mar. 2005, Oct. 2003) 23

Ans.

| ; Initialize H-L ; Store count FF ; Initialize odd ; Get the numbe ; Rotate to deter ; Is carry? No-j; ; Yes - Increment ; Increment H-L ; Decrement cou ; Is count zero? ; Get odd count ; Store odd count ; Store odd count | Label | Mnemonics+ Operand | Comments                                     |
|----------------------------------------------------------------------------------------------------|-------|--------------------|----------------------------------------------|
| MVI C, FFH MVI B, 00H MOV A, M RRC JNC GO INR B INX H DCR C JNZ LOOP MOV A, B STA 7600 H HLT                                                                                                    | START | LXI H, 7501 H      | ; Initialize H-L pair with starting address  |
| MVI B, 00H  RRC  JNC GO  INR B  INX H  DCR C  JNZ LOOP  MOV A, B  STA 7600 H  HLT                                                                                                    |       | MVI C, FFH         | ; Store count FFH in register C.             |
| MOV A, M<br>RRC<br>JNC GO<br>INR B<br>INX H<br>DCR C<br>JNZ LOOP<br>MOV A, B<br>STA 7600 H<br>HLT                                                                                                    |       | MVI B, 00H         | : Initialize odd count to zero in register B |
| RRC JNC GO INR B INX H DCR C JNZ LOOP MOV A, B STA 7600 H HLT                                                                                                    | LOOP  | MOV A, M           | ; Get the number in accumulator              |
| JNC GO INR B INX H DCR C JNZ LOOP MOV A, B STA 7600 H HLT                                                                                                    |       | RRC                | ; Rotate to determine odd or not?            |
| INR B INX H DCR C JNZ LOOP MOV A, B STA 7600 H HLT                                                                                                    |       | JNC GO             | ; Is carry? No-jump to label GO.             |
| INX H DCR C JNZ LOOP MOV A, B STA 7600 H HLT                                                                                                    |       | INR B              | ; Yes - Increment odd count                  |
| DCR C<br>JNZ LOOP<br>MOV A, B<br>STA 7600 H<br>HLT                                                                                                    | 8     | INXH               | ; Increment H-L pair                         |
| JNZ LOOP<br>MOV A, B<br>STA 7600 H<br>HLT                                                                                                    |       | DCRC               | ; Decrement count                            |
| MOV A, B<br>STA 7600 H<br>HLT                                                                                                    |       | JNZ LOOP           | ; Is count zero? No - jump to lable LOOP     |
| STA 7600 H<br>HLT                                                                                                    |       | MOV A, B           | ; Get odd count in accumulator               |
| HLT                                                                                                    |       | STA 7600 H         | ; Store odd count at 7600 H                  |
|                                                                                                    | END   | HLT                | : Stop processing                            |

Write an assembly language program to perform the multiplication of two 8-bit numbers where multiplicand is stored at the memory locations 2501H and 2502H and multiplier is stored at 2503H. The result is to be stored at memory location 243

(Note: 8 bit multiplicand is extended to 16 bit) address 2504H and 2505H.

(Oct. 2003) ; Initial value of product equal to 0000H in H-L pair Shift partial product left by one bit ; Rotate multiplier left by one bit. ; Product = Product + Multicand Comments ; Multiplier in accumulator ; Get multicand in H-L pair Count is 8 in register C ; Multicand in D-E pair : Is multiplier bit = 1? NO - goto label GO Mnemonics+ Operand LHLD 2501 H LXI H, 0000H LDA 2503 H MVI C, 08H INC GO DAD H DADD XCHC RAL START Label

SHLD 2504 H

HLT

END

NZ LOOP

DCRC

8

; jump if no zero to label LOOP

stop processing ; store the result

: Decrement count

25

memory location 8000 H by a hexadecimal number stored in memory location Write an assembly language program to divide a hexadecimal number stored in a 8003 at remainder and H 8002 at quotient the Store 8001

(March. 2004, Oct.2004)

| •  | •  | ٧.  |
|----|----|-----|
|    |    | ٩.  |
| e, | ñ  | ٦   |
| ۰  | -  | . 1 |
|    |    |     |
|    | -  |     |
| •  | σ. |     |

| Label  | Mnemonics+ Operand | Comments                                    |
|--------|--------------------|---------------------------------------------|
| START  | LXI H, 8000 H      | ; Initialize H-L pair with dividend address |
|        | MVI C, 00H         | ; Initialize quotient to 00H in register C. |
|        | MOV A, M           | ; Get the dividend in accumulator           |
|        | INXH               | ; Set H-L pointer to divisor.               |
| LOOP   | CMP M              | ; Is dividend ≤ divisor?                    |
|        | JC ESCAPE          | ; If yes, go to ESCAPE                      |
|        | SUBM               | ; If no, subtract divisor from dividend     |
|        | INRC               | ; Increment quotient by 1                   |
|        | JMP LOOP           | ; Jump to again LOOP                        |
| ESCAPE | INXH               | ; Increment H-L pair                        |
|        | MOV M, C           | ; Store quotient in 8002 H                  |
|        | INXH               | ; Increment H-L pair                        |
|        | MOV M, A           | ; Store remainder in 8003 H                 |
| END    | HIT                | · Ston processing                           |

26)

An 8-bit number is stored in memory location C400H. Write an assembly language program to count the 'zero' in the given number. Store the count in memory location (March.2004)

|   | • | ٠ |
|---|---|---|
|   |   | ٠ |
|   | C | מ |
|   | £ | = |
|   | 5 | 7 |
| • | ч | u |

| Label | Mnemonics+ Operand | Comments                                             |
|-------|--------------------|------------------------------------------------------|
| START | LXI H, C400H       | ; Initialize H-L pair with address of number         |
|       | MOV B, M           | ; Get number in B register                           |
|       | MVI C, 00H         | ; Initialize register C to store count of zeros.     |
|       | MVI E, 08H         | ; Initialize register E to store counter for 8-bit   |
|       | ٠                  | number.                                              |
| Loop  | MOV A, B           | ; Transfer the 8-bit number into accumulator         |
|       | RLC                | ; Rotate content of accumulator left side by one bit |
|       |                    | to check the bit.                                    |
|       | MOV B, A           | ; Store the rotated data in register B.              |
|       | JC DOWN            | ; If carry? Yes, jump to DOWN                        |
|       | INRC               | ; Increment register C contents by 1 if there is no  |
|       |                    | carry means bit is zero                              |
| DOWN  | DCRE               | ; Get answer i.e. number of zeros to accumulator     |
|       | JNZ Loop           | ; Jump if no zero to Loop                            |
|       | MOV A, C           | ; Qet answer i.e number of zero's to acc.            |
| i     | STA C500H          | ; Store the count in location C500H                  |
| END   | HLT                | Stop the processing                                  |

Instruction Set and Programming of 8085

of

| Label | Label Mnemonics+ Operand | Comments                                                          |
|-------|--------------------------|-------------------------------------------------------------------|
| START | START LXI H, 5000H       | ; Initialize H-L pair with starting address source block.         |
|       | LXI B, 5020 H            | ; Initialize B-C pair with starting address of destination block. |
|       | MVID, 0AH                | ; Initialize register D to store the count 0AH                    |
| 100P  | MOV A, M                 | ; Transfer the memory content to accumulator                      |
|       | STAXB                    | ; Store the accumulator content to new location                   |
|       | INXH                     | ; Increment H-L pair                                              |
|       | INXB                     | ; Increment B-C pair                                              |
|       | DCR D                    | ; Decrement count                                                 |
|       | INZ LOOP                 | ; Jump if no zero to label LOOP                                   |

Write an assembly language program to generate the Fibbonacci's series for first eight numbers. Store the series in a memory block starting from C100H. (Note : The first hexanumbers of series are 00, 01, 01, 02, 03, 05, 08, 0D) ; Stop the processing END HLT

| Label | Mnemonics+ Operand | Comments                                           |
|-------|--------------------|----------------------------------------------------|
| START | START LXI H, C100H | ; Initialize H-L pair with starting address        |
|       | MVI D, 06 H        | ; Store count 06H in register D                    |
|       | MVI B, 00H         | ; Initialize register B with first term of series  |
|       |                    | i.e. 00H                                           |
|       | MOV M, B           | ; Copy the first term at memory                    |
|       | INXH               | ; Increment H-L pair                               |
|       | MVI C, 01H         | ; Initialize register C with second term of series |
|       |                    | 01 H                                               |
|       | MOV M, C           | ; Copy second term at memory                       |
| LOOP  | INXH               | ; Increment H-L pair                               |
|       | MOV A, B           | ; Get the number in accumulator                    |
|       | ADDC               | ; Generate next term by adding previous two        |
|       |                    | terms.                                             |
|       | MOV M, A           | ; Copy the result at memory location               |
|       | MOV B, C           | ; Copy the content of register C into B register   |
|       | MOV C, A           | ; Copy the content of accumulator into C register  |
|       | DCRD               | ; Decrement count                                  |
|       | JNZ LOOP           | ; Is count zero? No-jump to label LOOP             |
| END   | HLT                | ; Stop processing                                  |

8

The two BCD numbers are stored at 3400H and 3401H. Write an assembly language (March.04) program to add these BCD numbers and store the result in memory locations 3402 H

and 3403 H.

| Tabel   | Tabel Mnemonics+ Operand | Comments                                                |
|---------|--------------------------|---------------------------------------------------------|
| CTARI   | CLART LXIH, 3400 H       | ; Initialize H-L pair with address of first BCD number. |
|         | MVI B, 00H               | ; Initialize register B to store MSB of first number    |
|         | MVI D, 00H               | ; Initialize register D to store MSB of second number   |
|         | MOV C, M                 | ; Get first number into register C.                     |
|         | INXH                     | ; Increment H-L pair to point at second number.         |
|         | MOV E, M                 | ; Get second number into register E.                    |
|         | XCHG                     | ; Exchange the contents of H-L pair with D-E pair       |
|         | DADB                     | ; Add first number with second number.                  |
|         | XCHG                     | ; Exchange the contents of H-L pair with D-E pair       |
|         | MOV A, E                 | ; Transfer contents of register E to accumulator        |
|         | DAA                      | ; Decimal adjust lower order byte of sum                |
|         | INXH                     | ; Increment H-L pair                                    |
|         | MOV M, A                 | ; Store lower order byte of sum to memory location      |
|         |                          | 3402 H                                                  |
|         | MOV A, D                 | ; Transfer contents of register D to accumulator        |
|         | DAA                      | ; Decimal adjust higher order byte of sum.              |
|         | INXH                     | ; Increment H-L pair                                    |
|         | MOV M, A                 | ; Store higher order byte of sum of 3403 H.             |
| END HIT | HIT                      | : Stop the processing                                   |

memory block starting from 4000H to 400FH. Store the count at memory location (Mar. 2004) Write a assembly language program to count the occurrence of the data 9CH in 4500H. 8

Ans.:

| Label | Mnemonics+ Operand | Comments                                         |
|-------|--------------------|--------------------------------------------------|
| START | START MVI C, 10 H  | ; Store count 10 H (16 bytes) in register C      |
|       | MVI B, 00H         | ; Initialize occurrence count in register B.     |
|       | LXI H, 4000H       | ; Initialize H-L pair with starting address      |
| LOOP  | LOOP MOV A, M      | ; Get the number in accumulator                  |
|       | CPI 9CH            | ; Check whether the number in accumulator is 9CH |
|       | JNZ NEXT           | ; If no? jump to label NEXT                      |
|       | INR B              | ; Yes, increment content in register B by 1.     |
| NEXT  | INXH               | ; Increment H-L pair                             |
|       | DCRC               | ; Decrement count                                |
|       | JNZ LOOP           | ; Is count zero? No-jump to label LOOP           |
|       | MOV A, B           | ; Get count in accumulator                       |
|       | STA 4500, H        | ; Store count of occurrence at 4500 H            |
| END   | HLT                | ; Stop processing                                |

Instruction Set and Programming of 8085

Two three - byte numbers are stored in BCD and EHL registers. Write an assembly Cotton

4

31)

| Label | Mnemonics+ Operand | Comments                          |
|-------|--------------------|-----------------------------------|
| TART  | START MOV A, L     | ; Get least significant byte in A |
| 38    | ADD D              | ; Add with D without carry        |
|       | MOV L, A           | ; Result in L                     |
|       | MOV A,H            | ; Get middle byte in A            |
|       | ADCC               | ; Add with carry                  |
|       | MOV H, A           | ; Result in H                     |
| ×     | MOV A,E            | ; Get most significant byte in A  |
|       | ADCB               | ; Add with carry                  |
|       | MOV E, A           | ; Result in E                     |
|       | HLT                | ; stop processing                 |

Write an assembly language program to divide data at location 1050 by data stored Store the quotient and remainder in 1060 and 1061 memory locations respectively. at location 1051. 32)

Ans.: (Please . see similar Question 25 page No - 2 - 81 & Make Necessary changes) (Oct.04)

Write a program in assembly language to store the count of odd numbers in register (Oct. 04) The length of block is in memory location 1070 and block itself begins from 1071.

Ans

| Label | Mnemonics+ Operand | Comments                                    |
|-------|--------------------|---------------------------------------------|
| START | LXI H, 1070 H      | ; Initialize H-L pair with starting address |
|       | MOV D, M           | ; Store length of block in D                |
|       | INXH               | ; Point to next memory location             |
|       | MVI C, 00H         | ; Initialize odd count to zero              |
| LOOP  | LOOP MOV A, M      | ; Get the number in accumulator             |
|       | RRC                | ; Rotate to determine odd or not?           |
|       | JNC GO             | ; Is carry? NO jump to label GO             |
|       | INRC               | ; Yes - Increment odd count                 |
| 9     | INXH               | ; Increment H-L pair                        |
|       | DCR D              | ; Decrement count                           |
|       | JNZ LOOP           | ; Is count zero? No-jump to label loop      |
|       | HLT                | ; stop processing                           |

34

Write a program in assembly language to transfer a block of data from 1050 to 1059 location whose starting address is 1070 using exchange (XCHG) to memory instruction.

Ans.:

| Label | Mnemonics+ Operand | Comments                                                |
|-------|--------------------|---------------------------------------------------------|
| START | LXI H, 1050 H      | ; Initialize H-L pair with starting address             |
|       | LXI D, 1070 H      | ; Initialize D-E pair with destination address          |
|       | MOV C, 0AH         | ; Get count in register C                               |
| UP    | MOV A, M           | ; Get number from memory to acc.                        |
|       | XCHG               | ; Exchange the memory pointer (HL $\leftrightarrow$ DE) |
|       | MOV M, A           | ; Transfer the number at destination memory.            |
|       | XCHG               | ; Exchange memory pointer for original position         |
|       | INXH               | ; Increment memory pointer                              |
|       | INX D              | ; Increment destination memory pointer                  |
|       | DCRC               | ; Decrement count                                       |
|       | JNZ UP             | ; Is zero? NO - jump to label UP                        |
|       | HLT                | ; Stop processing                                       |

Write a program in assembly language to find the two's compliment of a sixteen bit Write a program in assembly sanguage with the result in memory number stored in memory location C000 and C001. Store the result in memory (Oct. 2004) Ans.: 32)

| Label | Mnemonics+ Operand | Comments                                   |
|-------|--------------------|--------------------------------------------|
| LART  | START LXI H, C000H | ; Point to LSBs of 16-bit number           |
|       | MVI B, 00H         | ; Move immediate 00H content to B reg.     |
|       | MOV A, M           | ; Get 8-LSBs in Accumulator                |
|       | CMA                | ; Take 1's complement of 8-LSBs of number  |
|       | ADI 01 H           | ; Add 01 for 2's complement                |
|       | STA C003 H         | ; Store the 8-LSBs result                  |
|       | JNC GO             | ; Is carry? No-jump to label GO            |
|       | INR B              | ; If carry then increment B by 1           |
| 3     | INXH               | ; Point to 8-MSBs of 16-bit number         |
|       | MOV A, M           | ; Get number in A                          |
|       | CMA                | ; Take 1's complement of 8-MSBs            |
|       | ADD B              | ; If carry from 8-LSBS then add it to MSBs |
|       | STA C004 H         | ; Store the 8-MSBs result                  |
| 1     | HLT                | ; Stop processing                          |

TPS Computer Science - II

Instruction Set and Programming of 8085

ation eads

| Ans.: |                    |                                       |
|-------|--------------------|---------------------------------------|
| Label | Mnemonics+ Operand | Comments                              |
| START | MVI B, 00 H        | ; Set count = 00H                     |
|       | MVI C, 05 H        | ; Set count = 05 H                    |
|       | LXI H, C020 H      | ; Initialize H - L pair               |
|       | MOV A, M           | ; Get data into A                     |
| AGAIN | _                  | ; Rotate contents of A left side      |
|       | JNC ZERO           | ; If bit is low then jump to ZERO     |
|       | INRB               | ; Increment count if bit is high      |
| ZERO  | DCRC               | ; Decrement count                     |
| *     | INZ AGAIN          | ; Is zero? No, jump to AGAIN          |
|       | MOV A, B           | ; Move high bit count to A            |
|       | CPI 02 H           | ; Check count is 2 or not             |
|       | JNZ END            | ; If no, then jump to END             |
|       | MOV A, M           | ; If yes, take original data to check |
|       |                    | ; last three bits                     |
|       | MVI C, 03 H        | ; Set count C = 03 H                  |
| Ē     | RRC                | ; Rotate contents of Acc right side   |
|       | JC END             | ; If bit is high then invalid data    |
| 1150  | DCRC               | ; If low then decrement count         |
|       | JNZ UP             | ; Repeat until C ≠ 0                  |
|       | LXI H, AAAA H      | ; Valid data so set HL with AAAA      |
|       | JMP STOP           | ; Goto Halt                           |
| END   | LXI H, FFFF H      | ; Invalid data, set HL with FFFF      |
| CTOP  | HIT                | · Ston processing                     |

; Set HL pointer to 2FFF H ; Get count in register C ; Increment H-L pair Comments ; Set count = 00 HMnemonics+ Operand **LXI Н, 2**FFFH MVI B, 00 H MOV C, M INXH START LOOP Label

Ans.:

37)

Write an assembly language program to count the number of times a data D5 H is found in a block of memory having starting address 3000 H. Length of the block is stored in 2FFF H. Store the result in memory location 2000 H. Instruction Set and Programming of 8085

| Label | Label Mnemonics+ Operand | Comments                                 |
|-------|--------------------------|------------------------------------------|
|       | MOV A, M                 | ; Get number in accumulator              |
|       | CPI D5 H                 | ; Check whether the number is D5 or not. |
|       | JNZ NEXT                 | ; If not zero? Jump to NEXT              |
|       | INR B                    | ; If found then increment count          |
| NEXT  | NEXT DCR C               | ; Decrement count                        |
|       | JNZ LOOP                 | ; Repeat Loop if count $\neq 0$          |
|       | MOV A, B                 | ; Store count in A                       |
|       | STA 2000 H               | ; Store count in 2000 H                  |
|       | HLT                      | ; Stop processing                        |

whose length is stored in C000 H and series itself starts from C001 H. Store the result in C050 H and C051H. Write an assembly language program to get a decimal sum of series of numbers

| IS.:  |                    |                                          |
|-------|--------------------|------------------------------------------|
| Label | Mnemonics+ Operand | Comments                                 |
| START | LXI H, C000H       | ; Set HL pointer to C000H                |
|       | MOV C, M           | ; Get count in register C                |
|       | MVI A, 00H         | ; Make LSBs of SUM = $00 \text{ H}$      |
|       | MOV B, A           | ; Make MSBs of SUM = $00 H$              |
| LOOP  | INXH               | ; Set HL to point the number in series   |
|       | ADD M              | ; Previous no. + Next no.                |
|       | JNC AHEAD          | ; Is carry? No goto AHEAD                |
| 2     | INR B              | ; Yes, add carry to MSBs of sum          |
| AHEAD | DAA                | ; Adjust accumulator to decimal contents |
|       | DCRC               | ; Decrement count                        |
|       | JNZ LOOP           | ; Is count = 0 ? No, jump to LOOP        |
|       | STA C050 H         | ; Store LSBs of the sum to C050H         |
|       | MOV A, B           | ; Get MSBs of sum in accumulator         |
|       | STA C051 H         | ; Store MSBs                             |
|       | HLT                | ; Stop processing                        |

39) Write a program in assembly language to rinu use series itself begins from C001 H numbers, whose length is stored in C000 H and the series itself begins from C001 H (March 2005) Write a program in assembly language to find the smallest number from a serial of Store the result in memory location C050 H.

# An

| Label | Mnemonics+ Operand | Comments                                      |
|-------|--------------------|-----------------------------------------------|
|       | START LXI H, C000H | ; Set HL pointer to C000H                     |
|       | MOV C, M           | ; Get count in C                              |
|       | MVI A, FF H        | ; Set smallest = FF H                         |
| 1000  | HXH                | ; Point to number in series                   |
|       | CMP M              | ; Compare with previous number Is it smaller? |
|       | JC AHEAD           | ; No, smaller is in accumulator. Goto AHEAD   |
|       | MOV A, M           | ; Yes, get smaller no. in accumulator         |
| AHEAD | DCRC               | ; Decrement count                             |
|       | JNZ LOOP           | ; Repeat if count $\Box$ 0                    |
|       | STA C050H          | ; Store the result                            |
|       | HIT                | ; Stop processing                             |

Ans.

memory at BABAH location.

Write an assembly language program to separate two nibbles of an 8-bit number stored in memory location 1500H. Add these two nibbles and store the sum in

(October, 2005)

| Label              | START                         |                                |                    |                     |                  |                         |                    |                                                |                                                |                  |                                             |                         |                                                                                                    |
|--------------------|-------------------------------|--------------------------------|--------------------|---------------------|------------------|-------------------------|--------------------|------------------------------------------------|------------------------------------------------|------------------|---------------------------------------------|-------------------------|----------------------------------------------------------------------------------------------------|
| Mnemonics+ Operand | LDA 1500H                     | MOV B, A                       | RRC                | RRC                 | RRC              | KRC                     | ANI 0FH            | MOV C. A                                       | MOV A, B                                       | ANI OFH          | ADDC                                        | STA BABAH               |                                                                                                    |
| Comments           | ; Load operand in Accumulator | ; Get the number in B register | ; With four rotate | ; instructions make | ; 4 MSBs bits to | ; 41SBs and vice-versa. | : Mask off 4 MSB's | . Move contents of accumulator into C register | ; Move contents of B register into accumulator | Mask off 4 MSB's | : Add contents of register C to accumulator | ; Store result at BABAH | Stop program and the stop of the stop of t |

41) Write an assembly language program to convert the given 8-bit number stored in memory location ABCDH into ASCII format and store the ASCII value at location ABCEH and ABCFH. (October, 2005)

Ans.:

|          | NEXT                                              |                  |                               |                               | CON               |                          |                               |                              |                                        |                        |                                |                              |                |                  |                  |                    |                                    |                       | START                      | Label              |
|----------|---------------------------------------------------|------------------|-------------------------------|-------------------------------|-------------------|--------------------------|-------------------------------|------------------------------|----------------------------------------|------------------------|--------------------------------|------------------------------|----------------|------------------|------------------|--------------------|------------------------------------|-----------------------|----------------------------|--------------------|
| RET      | ADI 30 H                                          | ADI 07 H         | JC NEXT                       | CPI 0AH                       | ANI 0FH           | HLT                      | STAX D                        | CALL CON                     | MOV A, M                               | INX D                  | STAX D                         | CALL CON                     | RRC            | RRC              | RRC              | RRC                | MOV A, M                           | LXI D, ABCEH          | LXI H, ABCDH               | Mnemonics+ Operand |
| ; Return | ; Add 30 H to accumulator if digit from 0 to 9 $$ | ; Add 07H to ACC | ; If carry? Yes, Jump to NEXT | ; Compare accumulator with OA | ; Mask off 4 MSBS | ; Stop program execution | ; Store ASCII value of 4 LSBs | ; Call conversion subroutine | ; Get original number into accumulator | ; Increment DE pointer | ; Store ASCII value of 4 MSB's | ; Call conversion subroutine | and vice-versa | 4 LSBs to 4 MSBs | instruction make | ; With four rotate | ; Move given number in accumulator | ; Destination address | Address of given no. in HL | Comments           |

location number is valid, then store 11H on that location. Otherwise store 00H on the same ABDDH. A number is said to be valid if 4 LSB's are greater than 4 MSB's. If the given series. The series is stored in memory location starting from ABCDH to Write an assembly language program to check the validity of each number of the (October, 2005)

| ACK MOV A, M RRC RRC RRC ANI 0FH MOV D, A MOV A, M ANI 0FH CMP D JC NEXT MVI M, 11H JMP AHEAD | H Z                                                                                                    | K K K K K K K K K K K K K K K K K K K                                                                                                    | 동   동   1                                                                                                    | K be H A A                                                                                                    |                                                                                  | BACK MOV A, M RRC RRC RRC ANI 0FH MOV D, A MOV D, A MOV D, A MOV D, A MOV D, A MOV D, A MOV D, A MOV D, A MOV D, A MOV D, A MOV D, A MOV D, A MOV D, A MOV D, A MOV D, A MOV D, A MOV D, A MOV D, A MOV A, IIH INT  Ans.:  Label Mnemonics+ Operand START LXI SP, BBBFH PUSH PSW POP H  MOV A, I ANI 10 H JZ AHEAD ADI 06 H | A GREEN HIS                                                                                           | Ans.:  Label  START                                                        |
|-----------------------------------------------------------------------------------------------|----------------------------------------------------------------------------------------------------|----------------------------------------------------------------------------------------------------|----------------------------------------------------------------------------------------------------|----------------------------------------------------------------------------------------------------|----------------------------------------------------------------------------------|----------------------------------------------------------------------------------------------------|----------------------------------------------------------------------------------------------------|----------------------------------------------------------------------------|
| ; Otherwise mark this location as valid ; Jump to AHEAD ; Jump to AHEAD                       | Otherwise mark this location as vali  Jump to AHEAD  Mark this location as invalid  Increment HL pointer  Decrement counter  Jump if no zero to BACK  Jump if no zero to BACK  Stop program execution B  language program to perform the addition of 0  lary carry flag is set. Store this sum in memory at BA | ; Otherwise mark this location as vali ; Jump to AHEAD ; Mark this location as invalid ; Increment HL pointer ; Decrement counter ; Jump if no zero to BACK ; Stop program execution B ; Stop program execution B y carry flag is set. Store this sum in memory at BA ; Initialize stack pointer ; Jump if no Zero to BACK ; Stop program execution B ; Stop program execution B ; Initialize stack pointer | ; Otherwise mark this location as vali ; Jump to AHEAD ; Mark this location as invalid ; Increment HL pointer ; Decrement counter ; Jump if no zero to BACK ; Stop program execution B ; Stop program execution B y carry flag is set. Store this sum in memory at BA y carry flag is set. Store this sum in memory at BA ; Initialize stack pointer ; Store contents of ACC and Flag register ; Retrieve the current contents of ACC an | ; Otherwise mark this location as vali ; Jump to AHEAD ; Mark this location as invalid ; Increment HL pointer ; Decrement counter ; Jump if no zero to BACK ; Stop program execution B  y carry flag is set. Store this sum in memory at BA y carry flag is set. Store this sum in memory at BA ; Initialize stack pointer ; Store contents of ACC and Flag register ; Retrieve the current contents of ACC an Flag and store in H and L ; Move content of L (flag register) to accu | Comments    Cotherwise mark this location as vali                                | Comments    Cotherwise mark this location as valiant this location as invalid                                                                                                    | ge prog<br>y flag is<br>; Init<br>; Sto<br>; Ret<br>Flag<br>; Mo<br>; AN<br>; if z<br>; Sto           | Mnemonics+ Operand<br>MVI B, 11H<br>LXI H, ABCDH<br>MOV A, M<br>RRC<br>RRC |
| , 09                                                                                          |                                                                                                    | Mnemonics+ Operand ; Initialize stack poin                                                                                                    | Mnemonics+ Operand LXI SP, BBBFH PUSH PSW POP H                                                                                                    | Mnemonics+ Operand LXI SP, BBBFH PUSH PSW POP H MOV A, L                                                                                                    | Mnemonics+ Operand  LXI SP, BBBFH  PUSH PSW  POP H  MOV A, L  ANI 10 H  IZ AHEAD | Mnemonics+ Operand  LXI SP, BBBFH  PUSH PSW  POP H  MOV A, L  ANI 10 H  JZ AHEAD  ADI 06 H                                                                                                    | Mnemonics+ Operand  LXI SP, BBBFH  PUSH PSW  POP H  MOV A, L  ANI 10 H  JZ AHEAD  ADI 06 H  STA BABAH | NEXT NEXT                                                                  |

4 A set of eight data bytes are stored in memory starting from ABCDH. Write an byte. If any pair does not generate a carry, the memory location of second byte should memory location, low order sum replacing the first byte and carry replacing second assembly language program to add two bytes at a time and store the sum in the same (October 2005)

https://tpspoint.com/

be cleared.

| Label | Mnemonics+ Operand | Comments                                        |
|-------|--------------------|-------------------------------------------------|
| START | MVI C, 04H         | ; Store count in register C                     |
| 1     | LXI H, ABCDH       | ; Load HL pair with memory address ABCDH        |
| 100P  | MOV A, M           | ; Move contents of memory to ACC                |
|       | HXNI               | ; Increment memory pointer                      |
|       | ADD M              | ; Add second byte with first byte               |
|       | DCXH               | ; Decrement memory pointer                      |
|       | MOV M, A           | ; Replace the first byte by SUM                 |
|       | HXNI               | ; Increment memory pointer                      |
|       | IC NEXT            | ; Jump if carry to NEXT                         |
|       | MVI M, 00H         | ; Otherwise clear memory holding second byte    |
|       | JMP AHEAD          | ; Jump on AHEAD                                 |
| NEXT  | MVI M, 01H         | ; Store the carry at memory holding second byte |
| AHEAD | INXH               | ; Increment memory pointer                      |
|       | DCRC               | ; Decrement counter                             |
|       | JNZ LOOP           | ; Jump if not zero to LOOP                      |
|       | HLT                | ; Stop program execution                        |

45) largest element at ABCEH and its address in HL register pair. unsigned series stored in memory location from ABBAH to ABCDH. Store the Write a subroutine labelled 'FIND' to search the largest element from a given (October, 2005)

# Ans.:

| Label | Mnemonics+ Operand | Comments                                           |
|-------|--------------------|----------------------------------------------------|
| HND   | LXI SP, 2000 H     | ; Load HL pair with ABBA H                         |
|       | MVI A, 00H         | ; Clear ACC                                        |
|       | MVI C, 14H         | ; Store count in register C                        |
| AGAIN | CMP M              | ; Compare ACC with memory                          |
|       | JNC NEXT           | ; Is No carry? Jump to NEXT                        |
|       | MOV A, M           | ; Otherwise take larger number from memory to ACC  |
|       | PUSH H             | ; Store the address of larger number in stack      |
| NEXT  | INXH               | ; Increment memory pointer                         |
|       | DCR C              | ; Decrement counter                                |
|       | JNZ AGAIN          | ; Jump if no zero to AGAIN                         |
|       | STA ABCEH          | ; Store larger number in memory                    |
|       | POP H              | ; Retrieve and hold address of larger number in HL |
|       | RET                | ; Return                                           |

| ns. |         |       | 6       |  |
|-----|---------|-------|---------|--|
| ••  | locatio | block | Write . |  |
|     | catio   | ck    | rite a  |  |

n starting from 3000H.

| Label | Mnemonics+ Operand | Comments                        |
|-------|--------------------|---------------------------------|
| START | MVI C, 0AH         | ; Initialize counter            |
|       | LXI H, 2000H       | ; Initialize pointer            |
|       | MVI E, 00H         | ; $Sumlow = 0$                  |
|       | MOV D, E           | ; Sumhigh = 0                   |
| BACK  | MOV A, M           | ; Get the number in accumulator |
|       | ANI 01 H           | ; Mask bit 1 to bit /           |
|       | JNZ SKIP           | ; Don't add if number if ODD    |
|       | MOV A, E           | ; Get the lower byte of SOM     |
|       | ADDM               | ; SUM = SUM + data              |

NR D JNC SKIP MOV E, A ADD M

SKIP STA 3000 H HXM MOV A, D MOV A, E JNZ BACK DCR C

; Check if counter # 0 repeat

; Decrement counter ; Increment pointer ; Add carry to MSB of SUM ; If no carry? Go to SKIP

; Store result in E register

47)

content of BC, DE and HL register pair should be same as that of PSW. [March 2006 to '0' the remaining flag bits. The content of accumulator should be AAH. Also th Write a program to set the sign and zero flag bits of the flag register to '1' and rese STA 3001 H ; Terminate program execution ; Store higher byte ; Get MSBs in ACC ; Get LSBs in ACC Store lower byte

LIH

| Label | Mnemonics+ Operand   | Comments                                                |
|-------|----------------------|---------------------------------------------------------|
| START | START LXI SP, 2000 H | ; Set stack pointer                                     |
|       | PUSH PSW             | ; Save flags on stack                                   |
|       | POP H                | ; Retrieves flags in L register                         |
|       | MVI A, AAH           | ; Get contents in ACC                                   |
|       | ANI 80 H             | ; Set sign and zero flag and reset remaining flag bits. |
|       | MOV L, A             | ; Transfer ACC to L register                            |

|     |          |          |                            |                         |                                    |                       | +                   | Label              |                                                                                                    |
|-----|----------|----------|----------------------------|-------------------------|------------------------------------|-----------------------|---------------------|--------------------|----------------------------------------------------------------------------------------------------|
| 417 | MOV E, L | MOV D, H | MOV C, L                   | MOV B, H                | POP PSW                            | POB PCW               | operation operation | Mnemonics+ Operand | the second contract of the second contract of |
|     |          |          | into B and D register pair | ; Transfer PSW contents | ; Retrieves flag in flag resister. | ; Save flags on stack | Comments            |                    |                                                                                                    |

locations starting from 2000H, with data bytes 00H and FFH at every alternate memory locations.

(March, 2006) Write an assembly language program to fill up the memory block of 20 memory

# Ans.:

48)

|                   |                               |                   | _                   | >                                 |                     |                   | UP                           |                      | 7                       | 7                       | START N              | Label              |  |
|-------------------|-------------------------------|-------------------|---------------------|-----------------------------------|---------------------|-------------------|------------------------------|----------------------|-------------------------|-------------------------|----------------------|--------------------|--|
|                   | JNZ UP                        | DCRC              | INXH                | MOV M, E                          | NXH                 | DCRC              | MOV M, D                     | LXI H, 2000H         | MVI E, FFH              | MVI D, 00H              | MVI C, 13 H          | Mnemonics+ Operand |  |
| · Cton processing | ; Check if counter ≠ 0 repeat | ; Decrement count | ; Increment pointer | ; Fill FF to next memory location | ; Increment pointer | ; Decrement count | ; Fill 00 in memory location | ; Initialize pointer | ; Move FF to E register | ; Move 00 to D register | ; Initialize counter | Comments           |  |

# SR.

| Label | Mnemonics+ Operand | Comments                            |
|-------|--------------------|-------------------------------------|
| START | MVI C, 13 H        | ; Initialize counter                |
|       | LXI H, 2000H       | ; Initialize pointer                |
| Ų     | MOV A, L           | ; Get contents of register L in ACC |
|       | ANI 01 H           | ; mask bit 1 to bit 7               |
|       | JNZ ODD            | ; Jump if odd memory location num.  |
|       | MVI M, 00 H        | ; Fill 00 H in memory               |
|       | JMP LOOP           | ; Goto Loop                         |
| ODD   | MVI M, FF          | ; Fill FFH in memory                |
| LOOP  | HXNI               | ; Increment pointer                 |
|       | DCRC               | ; Decrement counter                 |
|       | JNZ UP             | ; Check if counter # 0 repeat       |
|       | HLT                | ; Stop processing                   |

49) in register B else store FFH. A three byte number is stored in a memory with starting address 2000H. Write a program to check whether it is palindrome or not. If it is palindrome, then store 00H(March, 2006)

| Lakel  | Mnemonics+ Operand | Comments                                                |
|--------|--------------------|---------------------------------------------------------|
| START  | LXI H. 2000 H      | ; Initialize pointer                                    |
|        | LXI D. 2002H       | ; Initialize DE pair                                    |
|        | MOV A, M           | ; Get first byte of number                              |
|        | RRC                |                                                         |
|        | RRC                | ; With 4 rotate                                         |
|        | Jaa                | instruction exchange                                    |
|        | DBC NAC            | the two nibbles of number                               |
|        | NOUS .             | ; Exchange contents of HL and DE                        |
|        | VCTIO              | ; Check if first and last byte of number is same or not |
|        | INIZ ESC APE       | ; If not same, go to ESCAPE                             |
|        | XCHG               | ; Reexchange contents of HL and DE                      |
|        | HXH                | ; Point to next byte                                    |
|        | MOV A, M           | ; Get middle byte of number in ACC                      |
|        | ANI OF             | ; Mask off 4 MSBs                                       |
|        | MOV C, A           | ; Store into C register                                 |
|        | MOV A, M           | ; Get original number                                   |
|        | RRC                | 2                                                       |
|        | RRC                | ; With 4 rotate instruction exchange                    |
|        | RRC                | two nibbles of number                                   |
|        | RRC                |                                                         |
|        | ANI OF             | ; Mask off 4 MSBs                                       |
|        | CMP C              | ; Check two nibbles of number                           |
|        | JNZ ESCAPE         | ; If not same goto ESCAPE                               |
|        | MVI B, 00H         | ; Set 00 into B register if number is palindrome.       |
|        | JMP STEP           | ; Jump unconditionally to STEP.                         |
| ESCAPE | MVI B, FFH         | ; Set FFH into B register if number is not palindrome   |
| STEP   | HLT                | ; Stop processing                                       |

program A BCD number is stored at memory location 2000H. Write an assembly language to convert it into hexadecimal number and store it is the next memon

50

location.

| Label | Mnemonics+ Operand | Comments                                                   |
|-------|--------------------|------------------------------------------------------------|
| START | LXI H, 2000 H      | ; Initialize pointer                                       |
|       | MOV A, M           | ; Get BCD number                                           |
|       | ANI OFH            | ; Mask most significant four bits                          |
|       | MOV C, A           | ; Save uppacked BCD1 in C                                  |
|       | MOV A, M           | ; Get BCD again                                            |
|       | ANI F0H            | ; Mask least significant four bits                         |
|       | RRC                | ; With 4 rotate instruction                                |
|       | RRC                | convert most                                               |
|       | RRC                | significant four bits into                                 |
|       | RRC                | unpacked BCD2                                              |
|       | MOV D, A           | ; Save BCD2 in D                                           |
|       | XRA A              | ; Clear accumulator                                        |
|       | MVI E, 0AH         | ; Set E as multiplier of 10                                |
| MUS   | ADDE               | ; Add 10 until [D] = 0                                     |
|       | DCR D              | ; Reduce BCD2 by one                                       |
|       | JNZ SUM            | ; Is multiplication complete? If not go back and add again |
|       | ADD C              | ; Add BCD1                                                 |
|       | INX H              | ; Increment pointer                                        |
|       | MOV M, A           | ; Store HEX number                                         |
|       | HIT                | : Stop processing                                          |

Hint: Converting 2-digit BCD number into its equivalent Hex number following steps are requires:

- Separate an 8-bit packed BCD number into two 4-bit unpacked BCD digits. BCD 1 and BCD 2.
- (2)

Add both numbers to obtain the Hex equivalent of the BCD number.

Convert each digit into its binary equivalent according to its position.

For e.g. Convert (72)<sub>BCD</sub> into Hex equivalent

 $= 0111 0010_{BCD}$ 

Step 1: 0111 0010 → 0000 0010 Unpacked BCD 1

Step 2: Multiply BCD 2 by 10 (7 × 10) 0000 0111 Unpacked BCD 2

Step 3:

Add BCD 1 to answer in step 2

Write an assembly language program to add all odd numbers stored in memory

| Ans.: | locations starting from 3000H. |                                 |
|-------|--------------------------------|---------------------------------|
| Label | Mnemonics+ Operand             | Соппистия                       |
| START | LXI D, 0000H                   | ; Initialize sum                |
|       | MVIC, 0AH                      | ; Initialize comice             |
|       | LXI H, 2000H                   | ; Initiatize pouries            |
| NEXT  | MOV A, M                       | ; Get tile itminer in accommand |
|       | RRC                            | , Circle 20-                    |
|       | JNC SKIP                       | . Cat the lower byte of sum     |
|       | MOV A, E                       | : SIIM = SUM + data             |
|       | ADDM                           | : If no carry? Go to SKIP1      |
|       | JNC SKIP1                      | : Add carry to MSB of sum       |
|       | INR D                          | Store result in E register      |
| SKIP1 | MOV E, A                       | ; Store resum in the regions    |
| SKIP  | HXM                            | ; Increment counter             |
|       | DCR C                          | Decrement commer                |
|       | JNZ NEXT                       | Check if counter # 0 repeat     |
|       | XCHG                           | ; Get sum in ril                |
|       | HIDD THE                       | ; Store sum                     |

| Label | Mnemonics+ Operand | Comments                              |
|-------|--------------------|---------------------------------------|
| START | START MVI C, 0AH   | ; Initialize counter                  |
|       | LXI H, 0000H       | ; Initialize sum                      |
|       | LXI D, 0001H       | ; Initialize first term i.e. $20 = 1$ |
| NEXT  | DADD               | ; Add sum term                        |
|       | XCHG               | ; Exchange data                       |
|       | DADH               | ; Calculate next term                 |
|       |                    |                                       |

52)

series 2º, 2¹, 2², 2³, ... Store the two byte result at memory locations starting from address 2000 H. (Oct. 2005) Write an assembly language program to find the sum of first 10 numbers of the

| ; Store result<br>; Stop | SHLD 2000H<br>HLT |
|--------------------------|-------------------|
| ; If counter ≠ 0, repeat | JNZ NEXT          |
| ; Decrement count        | DCR C             |
| ; Exchange data          | XCHG              |
| ; Calculate next term    | DADH              |
| ; Exchange data          | XCHG              |
|                          |                   |

2-100

# Ans.:

| Label | Mnemonics+ Operand | Comments                                   |
|-------|--------------------|--------------------------------------------|
| START |                    | ; Initialize count                         |
|       | MVI C, 0AH         | ; Initialize counter                       |
|       | LXI H, 2000H       | ; Initialize pointer                       |
| NEXT  | MOV A, M           | ; Get number in accumulator                |
|       | RRC                | ; Check LSB                                |
|       | JC SKIP            | ; Don't count if no. is not divisible by 4 |
|       | RRC                | ; Check second LSB                         |
|       | JC SKIP            | ; Don't count if no. is not divisible by 4 |
|       | INR B              | ; Increment count if no. is divisible by 4 |
| SKIP  | HXM                | ; Increment pointer                        |
|       | DCRC               | ; Decrement counter                        |
|       | JNZ NEXT           | ; Repeat if counter ≠ 0                    |
|       | MOV M, B           | ; Store result at end of block             |
|       | HLT                | ; Terminate process                        |

2 series and store them in a memory block starting from 2000 H. Write an assembly language program to generate the first ten numbers of Fibonacci (October, 2006)

# Ans.:

| Label | Mnemonics+ Operand | Comments                           |
|-------|--------------------|------------------------------------|
| START | START LXI H, 2000H | ; Initialize pointer               |
|       | MVI D, 08H         | ; Initialize counter               |
|       | LXI B, 0100H       | ; Initialize $B = 01$ and $C = 00$ |
|       | MOV M, C           | ; Copy first term at memory        |
|       | INXH               | ; Increment HL pair                |
|       | MOV M, B           | ; Copy second term at memory       |
| NEXT: | HXNI               | ; Increment HL pair                |
|       | MOV A, C           | ; Get previous term in accumulator |
|       | ADD B              | ; Generate next term by adding     |
|       |                    | ; previous two terms               |
|       | MOV M, A           | ; Copy result at memory            |
|       | MOV C, B           | ; Copy B to C                      |
|       | MOV B, A           | ; Copy new term to B register      |
|       | DCR D              | ; Decrement counter                |
|       | JNZ NEXT           | ; Repeat if counter ≠ 0            |
|       | HLT                | : Stop processing                  |

at 3000 H. an assembly language program to convert it into hexa-decimal number and store it An ASCII code for a hexa-decimal digit is stored at memory location 2000 H. Write (October. 2006; July 18)

| ADS.   | the state of the state of the s | Comments                        |
|--------|----------------------------------------------------------------------------------------------------|---------------------------------|
| I akol | Mnemonics+ operand                                                                                                    |                                 |
| Laber  |                                                                                                    | ; Get ASCII code in accumulator |
|        | LDA 2000                                                                                                    | ; Subtract 40H from acc         |
|        | SUI 40H                                                                                                    | : If code < 40, goto NUM        |
|        | JM NUM                                                                                                    | : If code > 40, add 09 to acc   |
|        | ADI 09H                                                                                                    | : Jump at OUT                   |
|        | JMP OUT                                                                                                    |                                 |

NCM OUT

ADI 0AH STA 3000H ; Stop processing ; Store result

56) Write an assembly language program to count the number of 1's and 0's in a 8 b

binary number stored at memory location 2000 H. Store the counts for 0's and 1's i tion 2001 H and 2002 H respectively.

| Label | Mnemonics+ operand | Comments                         |
|-------|--------------------|----------------------------------|
| START | LXI H, 0000H       | ; Clear H-L pair                 |
|       | LDA 2000H          | ; Get number in accumulator      |
|       | MOV C, 08          | ; Initialize counter             |
| ZEXT. | RRC                | ; Rotate acc to check a bit      |
|       | NC SKIP            | ; If bit is zero, goto SKIP      |
|       | INRL               | ; Increment count since bit is 1 |
| SKIP  | DCR C              | ; Decrement counter              |
|       | JNZ NEXT           | ; Repeat if counter   0          |
|       | MVI A, 08          | ; Initialize acc                 |
|       | SUBIL              | ; Subtract count of 1 bit        |
|       | MOV H, A           | ; Take count of num of O bit     |
|       | SHLD 2001H         | ; Store result                   |
|       | HLT                | HLT ; Stop processing            |

BADAH.

startin fro

| LHLD BABAH DAD H JNC AHEAD INR L DAD H JNC NEXT INR L DAD H JNC FORWARD INRL SHLD BADAH | Label   | Mnemonics+ operand  | Comments                                               |
|-----------------------------------------------------------------------------------------|---------|---------------------|--------------------------------------------------------|
| JNC AHEAD INR L DAD H JNC NEXT INR L DAD H JNC FORWARD INRL SHLD BADAH                  | START   | LHLD BABAH<br>DAD H |                                                        |
| DAD H JNC NEXT INR L DAD H JNC FORWARD INRL SHLD BADAH                                  |         | JNC AHEAD<br>INR L  | ; Jump, if no carry AHEAD                              |
| INC NEXT  INR L  DAD H  JNC FORWARD  INRL  SHLD BADAH                                   | AHEAD   | DADH                | Double add                                             |
| DAD H JNC FORWARD INRL SHLD BADAH                                                       |         | INRL                | ; If carry, increment lower byte by one                |
|                                                                                         | NEXT    | DADH                | ; Double add                                           |
|                                                                                         | ,       | JNC FORWARD         | ; Jump, if no carry to 'FORWARD",                      |
|                                                                                         | FORWARD | SHLD BADAH          | ; If carry, increment lower byte by-one ; Store result |

58) BC01H and onward. in memory location from AB01H and onward. Store the sorted data in memory from HLT ;Stop program execution
Write an assembly language program to sort 25 numbers in-ascending order stored (March. 2007)

| Label | Mnemonics+ operand | Comments                       |
|-------|--------------------|--------------------------------|
| START | LXI H, AB01H       | ; Load HL pair with AB01H.     |
|       | MVI C,19H          | ; Initialize Count             |
|       | LXI D,BC01H        | ; load DE pair with BCO1H      |
|       | BACK MOV A, M      | ; Move memory to Acc.          |
|       | STAX D             | ; Store Acc. indirect          |
|       | HXMI               | ; Increment HL pair pointer    |
|       | INXD               | ; Increment DE pair pointer    |
|       | DCRC               | ; Decrement Count              |
|       | JNZ BACK           | ; Jump, if no zero to BACK.    |
|       | MVI B,19H          | ; Move immediate 19H in reg. B |
| UP2   | LXI H,BC01H        | ; Load HL pair with BC01 H     |
|       | MVI C,19H          | ; Move imm. 19H in reg. C      |
| UP1   | MOV A, M           | ; Move memory to Acc.          |
|       | HXM                | ; Increment HL pair pointer    |
|       | CMP M              | ; Compare Acc. with memory     |
|       | JC DOWN            | ; Jump on carry to DOWN        |
|       | MOV D, M           | ; Move memory to reg. D        |
|       | MOV M, A           | ; Move Acc., to memory         |
|       | DCXH               | ; Decrement HL pair pointer    |
|       | MOV M, D           | ; Move reg. D to memory        |
| 1     | HXNI               | ; Increment HL pair pointer    |
| NMOO  | DCR C              | ; Decrement Count              |
|       | JNZ UP1            | ; Jump, if no zero to UP1      |
|       | DCR B              | ; Decrement reg. B by one      |
|       | JNZ UP2            | ; Jump, if no zero to UP 2     |
|       | HLT                | Cton man and the               |

Instruction Set and Programming of 8085

Write an assembly language program to fill the memory location ABOOH and onward with decimal number from 0 to 99.

26)

starting from (March, 2007) ; Store memory Block count in B ; Move accumulator to memory ; Load HL pair with ABOOH. Comments ; Add 01 to accumulator ; Clear accumulator I

Mnemonics+ operand

LXI H, AB00H

START Label

Ans:

MVI B,64H

MOV M, A

BACK

SUB A

ADI 01H

Write an assembly language program to find greatest and smallest from a given ; Increment HL memory pointer ; Decimal adjust accumulator ; Decrement counter by one ; Jump, if no zero to BACK Stop process NZ BACK DCR B NXH DAA HLT

series stored in memory location from BABAH to BADAH Store the smallest

(March. 2007)

number at BADBH and greatest number at BADCH.

609

| Label | Mnemonics+ operand | Comments                            |
|-------|--------------------|-------------------------------------|
| START | LXI H, BABAH       | ; Load HL pair immediate with BABAH |
|       | MVI B, 21H         | ; Move counter in B                 |
|       | DCR B              | ; Decrement counter                 |
|       | MOV A, M           | ; Move memory to Acc                |
|       | MOV D, A           | ; Move Acc to D                     |
|       | MOV E, A           | ; Move Acc to E                     |
| BACK  | INXH               | ; Increment HL pair pointer         |
|       | CMP M              | ; Compare memory with Acc           |
|       | JC LARGE           | ; Jump, if carry to LARGE           |
|       | MOV D, A           | ; Otherwise move A to D             |
|       | MOV A, M           | ; Move memory to Acc.               |
|       | CMP E              | ; Compare E with Acc                |
|       | JNC SMALL          | ; Jump, if no carry to SMALL        |
|       | MOV E, A           | ; Move Acc to E                     |
| SMALL | MOV A, D           | ; Move D to Acc                     |
|       | JMP XI             | ; Jump to XI                        |
| LARGE | MOV A, M           | ; Move memory to Acc.               |
| X     | DCR B              | ; Decrement B                       |
|       | INZ BACK           | : Jump, if no zero to BACK          |

STA BADBH

HH

MOV A, E

; Store Acc at BADCH

STA BADCH

; Store Acc at BADB ; Stop execution

; Move E to A

Write an assembly language program to add two 8-bit numbers stored in memory and the flag (March, 2007) location ABCDH and ABCEH. Store the sum in memory at ABDDH status at location ABDCH.

Ans:

| Label | Mnemonics+ operand | Comments                   |
|-------|--------------------|----------------------------|
| START | START LXI SP 2000H | ; Initialize stack pointer |
|       | LHLD ABCDH         | ; Load numbers in H and L  |
|       | MOV A, H           | ; Move one operand to Ace  |
|       | ADDL               | ; Add second operand       |
| ÷     | PUSH PSW           | ; Push PSW to stack        |
|       | POP H              | ; Retrieve result in HL    |
| SHLD  | ABDCH              | ; Store result             |
|       | HIT                | Ston naroess               |

respectively. Write an assembly language program to find the square of a given Squares of decimal numbers from 0 to 9 are stored in memory from 1500H to 1509H 62

decimal number by look up table method given in the above range and is stored at (March. 2007) 14F2H. Store the square of given number in memory at 14F3H.

Ans:

| Label | Mnemonics+ operand | Comments                      |
|-------|--------------------|-------------------------------|
| TART  | START LDA 14F2H    | ; Load Acc direct from memory |
|       | MOV L, A,          | ; Move A to L                 |
|       | MVI H, 15 H        | ; Move immediate I5 H to H    |
|       | MOV A, M           | ; Move memory to Acc.         |
|       | STA 14F3H          | ; Store result                |
|       | H                  | Ston process                  |

63

Write an assembly language program to count number of odd data bytes in the 11H. (October, 2007) o output to 13FFH and from 1300H starting memory block

Ans

| Label | Mnemonics+ operand | Comments                          |
|-------|--------------------|-----------------------------------|
| START | STC                | ; Set carry                       |
|       | CMC                | ; Clear carry                     |
|       | LXI H, 1300 H      | ; 1300 H Set HL pointer to 1300 H |
|       | MVI B, FFH         | ; FFH Set location counter to FFH |
|       | MVI C, 00H         | ; Set odd bytes counter to 00H    |
| Again | MOV A, M           | ; get data from memory            |
|       | RAR                | ; Rotate acc. Right through carry |
|       | JNC Skip           | ; Skip check odd or even          |
|       | INRC               | : if odd byte counter increments  |

| andwo | TPS Computer Science - II                   | 2-105 Instruction Section 1-56                                                                                                    |
|-------|---------------------------------------------|----------------------------------------------------------------------------------------------------|
| Label | Mnemonics+ operand                          | Comments                                                                                                    |
| Skip  | INX H DCR B JNZ Again MOV A, M RAR INC Next | ; increments memory pointer ; Decrement B reg content by 1 ; checks if 255 bytes are checked ; Loads 256th byte if 255 bytes are checked ; Rotate acc. Right through carry ; Checks odd or even |
| Next  | INRC<br>MOV A, C                            | ; if odd, increment odd ; byte counter & copies it to ; byte counter which is then output to                                                                                                    |

| í | -     | Į.                     | Stop processing                                                             |
|---|-------|------------------------|-----------------------------------------------------------------------------|
| Z | 2     | END HEI                | divide of solitons, the divide                                              |
| 3 | Write | a program segment usin | Write a program segment using appropriate 'Kotate' Instruction to divide me |

| ; Set carry ; complement the ; Carry MsBs to a ; Carry to MSB & ; Carry LSBs to a ; Rotate acc to rig ; move acc conten                                                                       |       |                    | Commonfe                              |
|----------------------------------------------------------------------------------------------------|-------|--------------------|---------------------------------------|
| ; Set carry ; complement the carry ; complement the carry ; Carry MsBs to acc ; Carry to MSB & LSB of hig ; Carry to MSB & LSB of hig ; Rotate acc to right by 1 ; move acc content to B reg. | Label | Mnemonics+ operand | Comments                              |
| ; complement the carry<br>; Carry MsBs to acc<br>; Carry to MSB & LSB of hig<br>; Carry LSBs to acc<br>; Rotate acc to right by 1<br>; move acc content to B reg.                             | START | STC                | _                                     |
|                                                                                                    |       | CMC                | $\overline{}$                         |
| ۷.                                                                                                    |       | MOV A, B           | ; Carry MsBs to acc                   |
| <b>«</b>                                                                                                    |       | RRC                | ; Carry to MSB & LSB of higher order. |
|                                                                                                    |       | MOV B, A           | ; Carry LSBs to acc                   |
|                                                                                                    |       | RRC                | ; Rotate acc to right by 1            |
|                                                                                                    |       | MOV B              | ; move acc content to B reg.          |

Write an assembly language program to count how many times 05H comes in memory block starting at 4000H to 4004H. Store the result at 4070H. [October 2007] stop processing END HLT Ans: 62)

| İ | ž     |
|---|-------|
|   | Label |

| Label | Label Mnemonics+ operand | Comments                                         |
|-------|--------------------------|--------------------------------------------------|
|       | LXI H, 4000 H            | ; Load the HL pair at 4000                       |
|       | MVI C, 00 H              | ; clear the C Reg. for counter                   |
|       | MVI D, 05 H              | ; store the total No. 05 in D register.          |
|       | MVI. A, 05 H             | ; Store no. 05 in A reg.                         |
| Start | MOV B, M                 | ; Transfer the contents of memory to B register. |
|       | SUB B                    | ; Subtract the value of B reg. from A.           |
|       | JNZ loop                 | ; If A # 0 then go to Loop                       |
|       | INRC                     | ; Otherwise increment the counter by 1.          |